### <span id="page-0-0"></span>Towards Fully Accessible Data Visualisation

#### Volker Sorge

Scientific Document Analysis Group School of Computer Science University of Birmingham

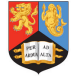

Progressive Accessibility Solutions Birmingham, UK <progressiveaccess.com>

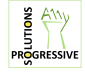

joint work with A. Jonathan R. Godfrey (Massey University, New Zealand)

NIST, Gaithersburg, 8 June 2017

4 17 18

**Address Address Address** 

- Data visualisation is increasingly important
- Statistics thrives on visualisation, diagrams are everywhere
	- starting in elementary school
	- in everyday publications: newspapers, magazines
	- in the workplace
- People with visual impairments are often excluded from accessing crucial information
- Allow VI users to become creators not just consumers of visualisations

母 ▶ ヨ ヨ ▶ ヨ ヨ

#### Bring together

- Jonathan's work on tactile graphics in R
	- Jonathan is blind and a statistics professor x
	- Needs to create meaningful diagrams himself
- My work on web accessible STEM diagrams
	- End-to-end workflow for (some) STEM diagrams, using image analysis, semantic enrichment and a web interaction model
- Can we generate web accessible data visualisations?
- Can we support working VI statisticians/students directly?

- Accessible diagram problem
- Type of data visualisations
- **•** General navigation model
- Workflow interaction model
- **o** Demo
- **Conclusions**

∢ 重 ≯

つくへ

### Scientific Diagrams

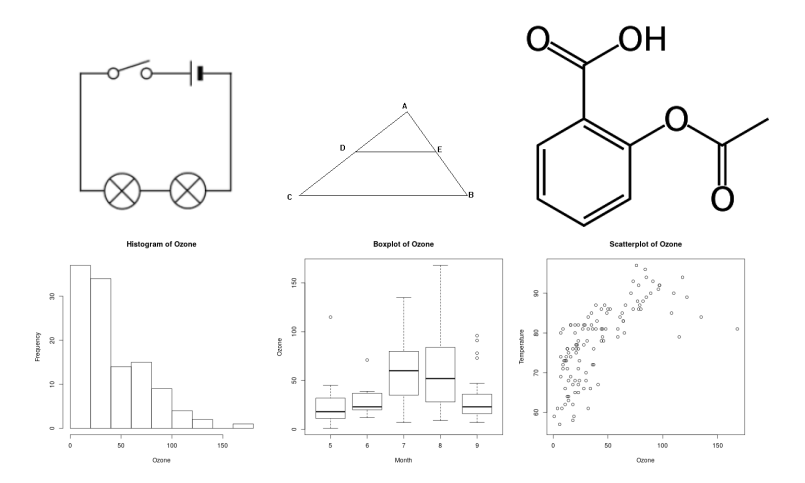

4 0 8

同

×.  $\sim$ × E

×

 $\,$ 

э Þ 目

 $299$ 

- Learning and reading material in Braille, tactile graphics, . . .
- Textbooks audio recorded by expert readers, allowed for independent study
- Use of models, tactile prints, swell paper, etc. in class
- All this is already gives VI readers a considerable disadvantage
- But it gets worth with modern material

# Diagram Accessibility: The Future

- Most content is in electronic form
- Anyone can prepare material
- Information is ephemeral
- More and more moving to the web
- Content is more an more geared towards impressive visualisations
- Thread: Danger that the accessibility gap widens
- Opportunity: The Web is ubiquitous

Leverage power of web applications and assistive technology

- Embed information and data into a diagram
- Interactive exploration of content
- Speech generation for Screen readers
- Synchronised highlighting and magnification
- **•** This talk is about statistics
- But we also have other STEM diagrams, e.g., chemistry, physics, . . .

#### Discrete Data Graphs

- Not necessarily Discrete Data!
- But a "discrete" presentation of data
- Examples: Histograms, Boxplots

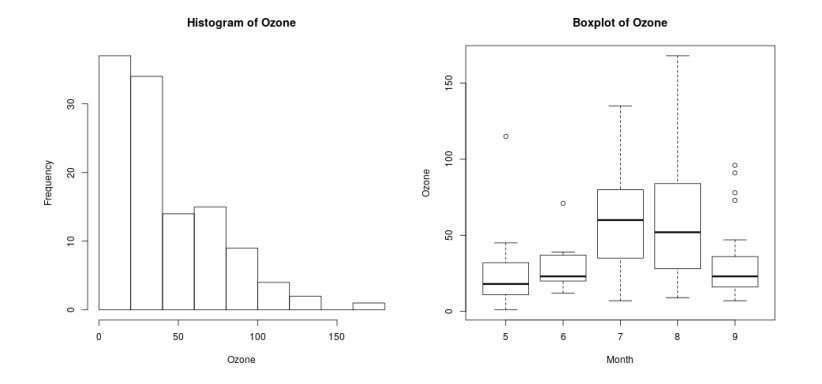

a.  $\Box$  つくへ

#### Continuous Data Graphs

- Not necessarily Continuous Data!
- But a "continuous" presentation of data
- Examples: Time series, scatter plots

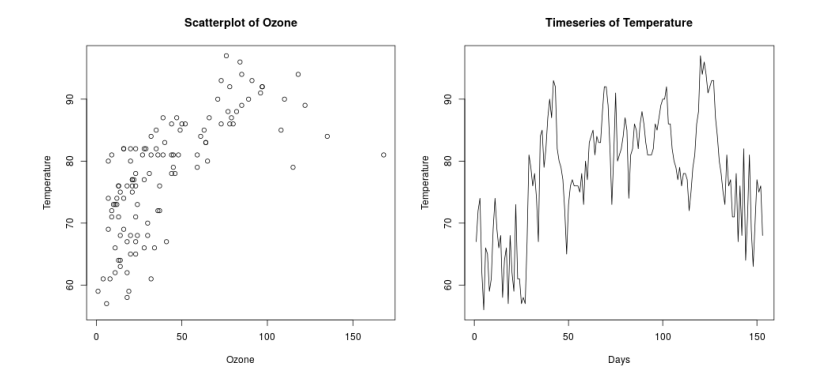

つくへ

# System Background

- R programming language and software environment for statistical computing
	- **•** efficient manipulation of statistical data
	- plethora of visualisation options
- BrailleR Extension to turn R graphics into tactile diagrams
	- Tactile graph components
	- **•** Braille translation of text
- DIAGcess Javascript library for screen reading and interactive exploration of SVG diagrams in any browser
	- combines annotated SVG with an XML navigation structure

A & Y B & Y B

- R offers a number of different renderers
	- many produce SVG, some even good SVG
	- we chose gridSVG which generates highly structured SVG
	- already provides considerable semantic grouping
- Compute semantic information to explain the diagram
	- Start with R model that contains all statistical data
	- Generate speech annotations for diagram elements

- Generate Abstraction Graph for navigation and explanation
	- Represent diagram as multi-layered graph
	- multiple layers of abstraction
	- "fit" XML to SVG via element ids with three element types: active, passive, grouped
- Graph structure serves as bases for interacting with diagram
- Very simple navigation model: down/up, right/left

# Navigation Model (Boxplot Example)

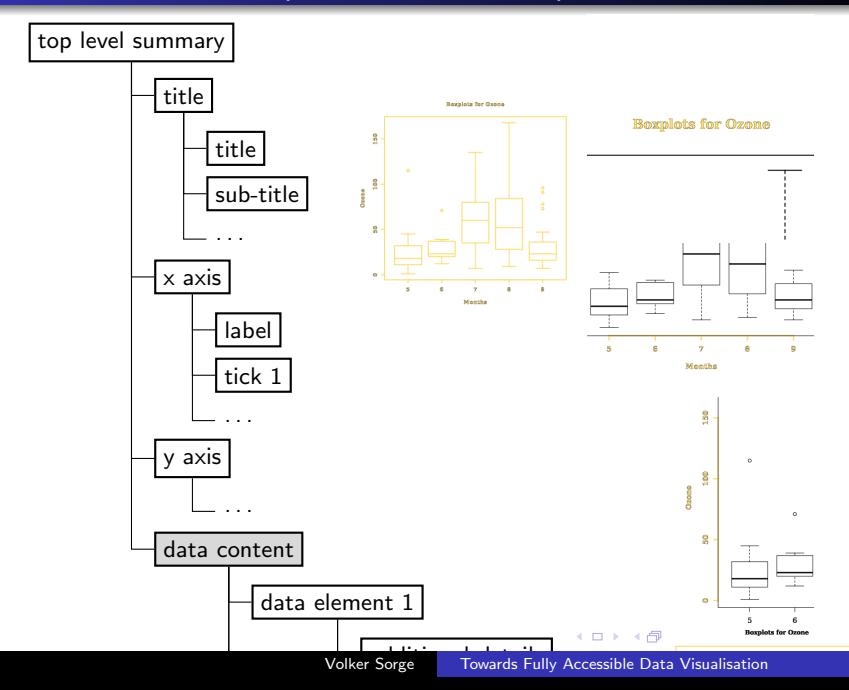

 $\sim$ 

### Navigation Example

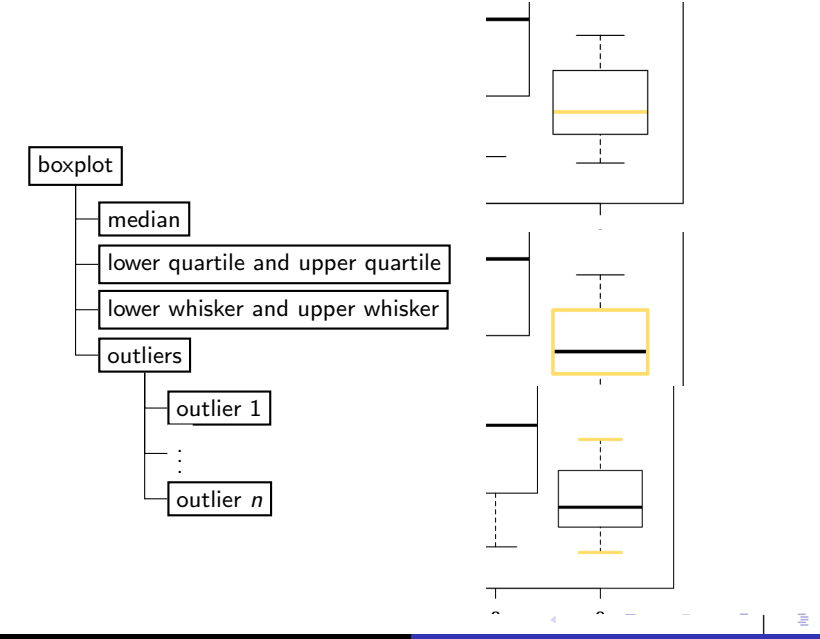

 $290$ 

- Screen Reader Support:
	- Generate speech output from XML annotations
	- Display of speech output using subtitling
- Low Vision/Learning Disability Support:
	- Highlighting of inspected components
	- Optional zooming and magnification of components
	- Changing contrast, colour configurations

# Example: Exploring a Histogram

- Intial top level summary
- E.g. "Histogram of Ozone" or verbose
- "Histogram showing 9 bars for Ozone over the range 0 to 150 and Frequency from 0 to 30."

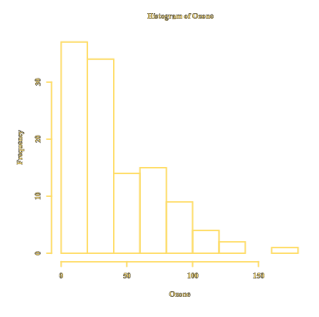

 $200$ 

# Example: Exploring a Histogram (cdt.)

• First level exploration of 4 major components

- Title: "Histogram of Ozone"
- X axis: "X axis Ozone ranges from 0 to 150"
- $\bullet$  Y axis  $\ldots$
- Data content (summary)

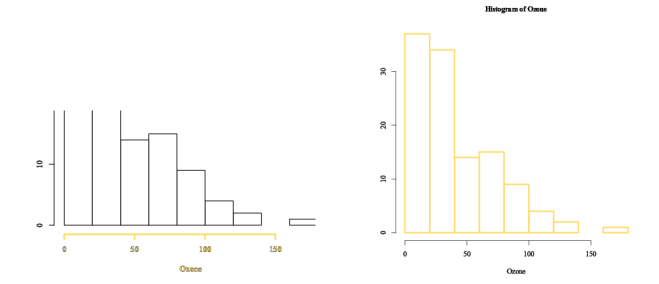

 $QQ$ 

# Example: Exploring a Histogram (cdt.)

- Next level: Diving deeper into components to get more details
- E.g. for data content:
	- Explore every bar separately
	- E.g., "Bar 4 at 70 with value 15" or verbose
	- $\bullet$  "Bar 4 between x values 60 and 80 with y value 15 and density 0.00647"

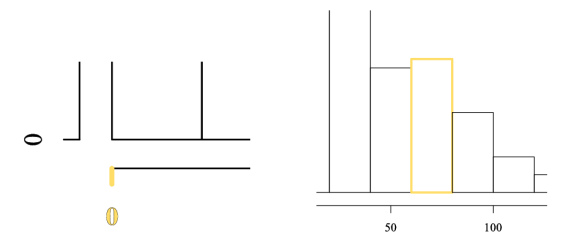

# Navigating Continuous Data

- Apply the same navigation model on the data component
- Split continuous curve (recursively) into intervals
- **•** Exploit discontinuities if possible
- Otherwise rewrite SVG diagram to allow navigation of partial curves

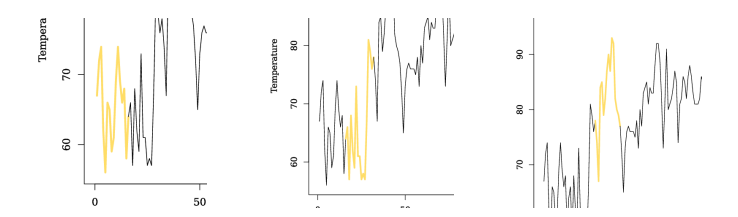

#### Interaction Model for Data Exploration

- Support typical workflow for a working statistician in R
- Recurring process of model refinement by
	- data generation and manipulation
	- data inspection and visualisation
	- adaptation of the data and modification of the current statistical model
- Replace canvas based by browser based visualisation
- Automatically open and shift focus to browser tap
- **Combined with work in accessible environment like Shell.** Emacs, etc.

**•** Expert evaluation

- Feedback from 10 power users
- **•** Exclusively positive
- People want to get involved
- **•** User Study
	- 12 non-expert users
	- Generally very positive
	- Demand for Braille output and sonification
- User study with audio tactile diagrams in July

- Work should aid with learning, teaching and employment
- Extending to more types of diagrams
- Adding sonification for recursively exploring continuous curves
- Demonstrates transferability of navigation model
- Fits into ongoing work of making STEM diagrams accessible

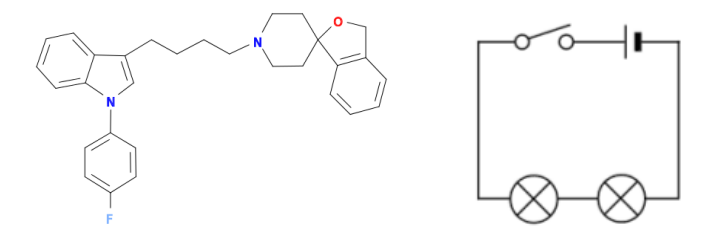

- <span id="page-23-0"></span>BrailleR available via CRAN in R
- Web References
	- Demo:
		- <https://zorkow.github.io/BrailleR/www/>
	- BrailleR package:
		- <https://github.com/ajrgodfrey/BrailleR>
		- <https://www.r-pkg.org/pkg/BrailleR>
- Chemistry examples:

<https://progressiveaccess.com/chemistry>

Acknowledgements

- **Doñal Fitzpatrick, Dublin City University, Ireland**
- Paul Murrell, University of Auckland, New Zealand

母 ▶ ヨ ヨ ▶ ヨ ヨ